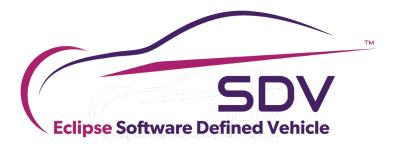

# Eclipse OpenXilEnv COPYRIGHT (C) 2023, ECLIPSE FOUNDATION. I THIS WORK IS EIGENSED UNDER A CREATIVE COMMONS ATTRIBUTION 4.0 INTERNATIONAL LICENSE (CC BY 4.0)

# About the speakers

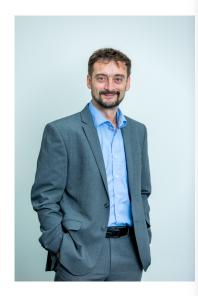

#### Ricardo Gonzalez Ramos

- Born 1973
- Joined ZF Summer 2003 (Master Thesis Mechanical Engineering)
- From 2004 onwards
   Embedded SW
   Developer Passenger
   Car Transmission
   systems
- Senior Manager
  Infrastructure and
  Tooling

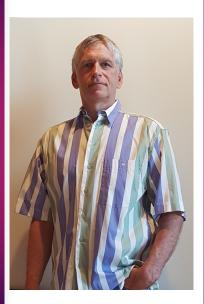

#### Eric Bieber

- Born 1968
- 1990 Studies Electrical
  Systems
  (Telecommunications)
  HTWG Konstanz
- 1995 ZF Friedrichshafen AG Embedded Software developer
- 2001 ZF Friedrichshafen
  AG Infrastructure and
  tooling

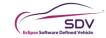

#### AGENDA SLIDE

- What is OpenXilEnv and where it comes from
- Usecases for OpenXilEnv
- What will be part of open source
- Main Working principle of OpenXilEnv
- Demonstration based on Electric car

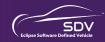

# What is OpenXilEnv

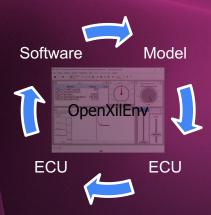

- □ Eclipse OpenXilEnv provides an environment for creating Software In the Loop (SIL) systems for the Software Defined Vehicle ecosystem. OpenXilEnv is primary developed for setup a SIL (digital twin), through its versatile nature it is also possible to use it in a HIL environment.
- OpenXilEnv provides also an interface to Matlab/Simulink where it can be used for co-simulation between Code and functional models in a Model in the Loop environment (MIL)
- OpenXilEnv also provides a lightweight Hardware in the Loop (HIL) system option for MiniHils (CAN,CN-FD)

#### Where comes the the Name from?

- Open Source > Open
- Environment -> Env
- Capabilities > HIL,SIL,MIL
- ☐ Heritage Name > Softcar

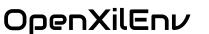

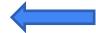

Summ of MIL and SIL and HIL is Xil

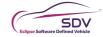

### Softcar -> OpenXilEnv

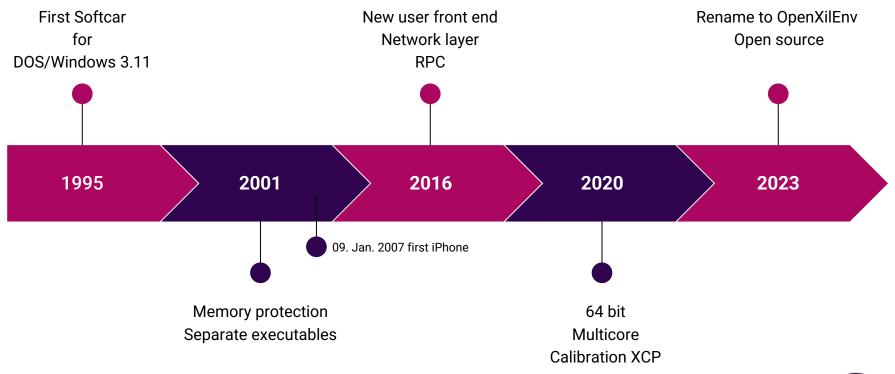

#### Usecases and features of OpenXilEnv

- SIL Software In the Loop
  - No Target hardware, compiler , ... needed
- All parts separated in own executables
  - Communication over a network layer
- Distributed digital twin, the control units/ models must not run on the same location
- Residual bus simulation for emulating ECUs not present
  - Fault injection
- FMI interface for FMUs
- XilEnv (without GUI)
  - No installation is needed.
  - Docker container, or/and in the cloud.
  - Automated Simulations incl. result evaluation
- XilEnvGui (with a Qt GUI)
  - Expansive configurable sheets

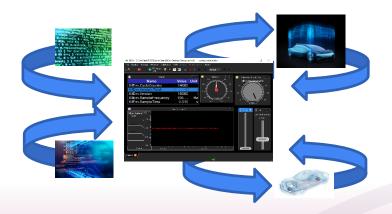

#### Usecases and features of OpenXilEnv

- Parallel execution schedulers/barriers (configuration must done by the user)
- Cosimulation interface to Matlab/Simulik
- Recording
- Stimulation through measurement data or script
- Pre calibration with XCP over ethernet to interact with an external calibration system
  - Or a small internal Calibration system
- RPC (Remote Procedure Call Interface) for automation

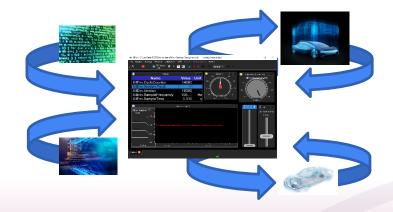

Target platform is Windows or Linux.

Mixed 32/64bit Windows/Linux executable.

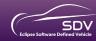

## What will be part of open source

#### What is our goal

To promote open source digital twin environment and Simplify interaction between digital twin participants

# What will be part of OpenXilEnv

The sources of OpenXilEnv to build:

XilEnv

XilEnvGui

XilEnvRpc

XilEnvExtProc

And some small example

You have to build executables your o

#### What you can

Use it as it is, change it if you need, give back changes if you want.
Contribution will be welcome

Eclipse OpenXilEnv

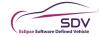

# Working principles

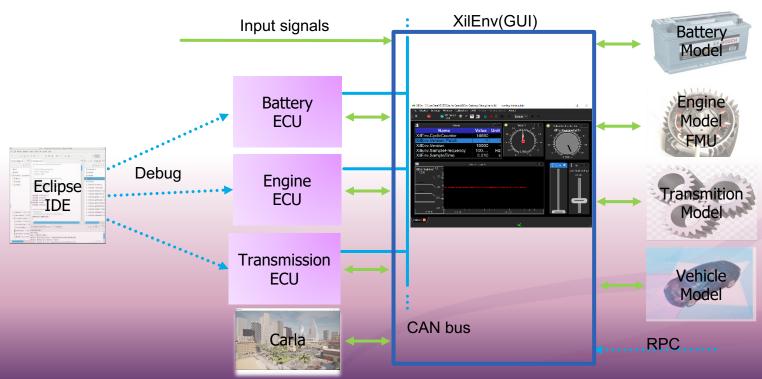

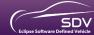

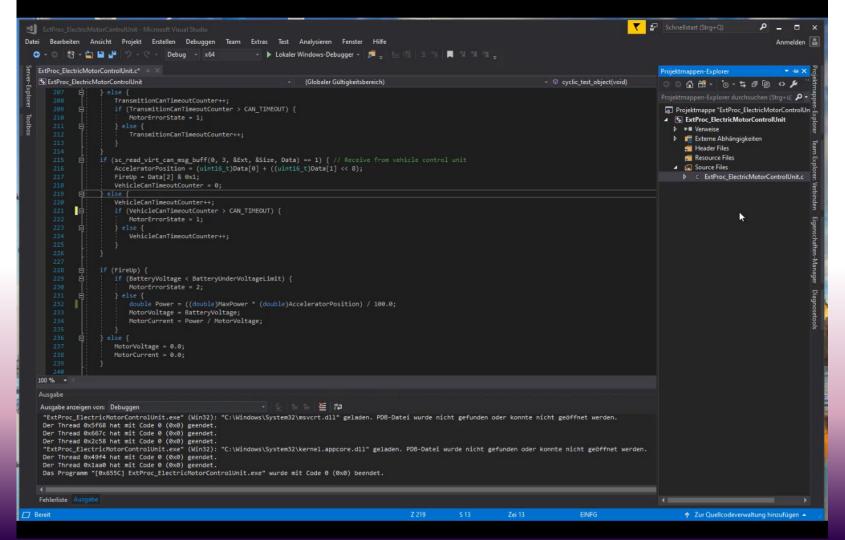

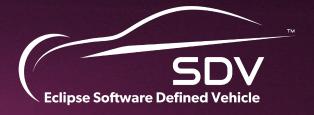

# THANK YOU!